# **bonus 200 betano**

- 1. bonus 200 betano
- 2. bonus 200 betano :sports betboo
- 3. bonus 200 betano :betmidas R\$20 reais

# **bonus 200 betano**

Resumo:

**bonus 200 betano : Explore a empolgação das apostas em bolsaimoveis.eng.br! Registrese hoje e desbloqueie vantagens emocionantes com nosso bônus de boas-vindas!**  contente:

 $=$  $+$ trk.

Betano é uma das casas de apostas esportiva, mais populares em bonus 200 betano todo o mundo. Se você era um entusiastade esportes e gosta para fazer escolha a Em eventos esportivo ", entãoo Bretana foi definitivamente Uma plataforma que ele deve considerar! EmboraaBetone tenha bonus 200 betano versão mobile do site), eles também oferecem outro aplicativo móvel com dispositivos Android ( Neste artigo) Você aprenderá como baixare instalar no Bettom APKem seu dispositivo Samsung).

Passo 1: Configurações do dispositivo -----–/.

Antes de baixar o Betano APK, é necessário habilitara a opção "Origens desconhecidas" nas configurações do seu dispositivo. Isso permite que você instale aplicativos em bonus 200 betano fontes fora da Google Play Store! Para configurando essa possibilidade e siga as etapas abaixo:

#### [prazo de saque bet365](https://www.dimen.com.br/prazo-de-saque-bet365-2024-07-10-id-39735.html)

O Betway Aviator, fornecido pela Betay. existe como um jogo virtual online! É rápido e entrado no acaso - o que implica apostar No resultado de uma jornada simulada com ves na previsão se do voo terminará em bonus 200 betano segurança ou acabarão Em bonus 200 betano numa

reviravoltade eventos antes da conclusão das pista? Guia completo para jogarbet dor: Punch Newspapers puncheng : probabilidadeS).": casas DE apostas:

### **bonus 200 betano :sports betboo**

O mundo das apostas esportivas está em bonus 200 betano constante evolução, e a Betano é uma das principais plataformas neste cenário. No entanto, alguns usuários de dispositivos iOS podem se questionar se existe um aplicativo Betano para iPhone. Neste artigo, vamos mostrar como baixar e instalar o Betano app no seu celular.

Betano App no iOS: É Possível?

Infelizmente, a Betano ainda não oferece um aplicativo nativo para iOS. No entanto, isso não significa que você não possa aproveitar as apostas da Betano no seu celular. Existem algumas opções para você fazer isso, e vamos abordá-las a seguir.

Como Apostar no Betano no Seu iPhone

Apesar de não haver um aplicativo Betano específico para iOS, você ainda pode acessar o site da Betano pelo navegador do seu celular. Abra o navegador, acesse o site [1xbet 6000 bonus,](/1xbet-6000-bonus-2024-07-10-id-309.html) e está pronto! O site é totalmente responsivo e adaptável a dispositivos móveis, permitindo que você realize suas apostas normalmente.

As apostas FIFA na Betano são uma forma emocionante de engajar-se no futebol virtual com

gráficos realistas e resultados instantâneos. Com as melhores odds, é possível apostar em bonus 200 betano eventos esportivos por todo o mundo, tais como a Liga dos Campeões, a Super Liga, a Premier League, a La Liga, o Europeu e o Mundial, além da Copa Betano do Brasil e dos jogos nas próximas 12 horas.

Como funciona a Betano

Para começar, basta se cadastrar na Betano e depositar fundos. Em seguida, é possível escolher a opção 'Apostas na FIFA' e selecionar o evento desejado. É muito simples e intuitivo! Além disso, é importante fazer apostas responsáveis e lembrar que, apesar de emocionantes, elas podem apresentar riscos.

Dicas para Ganhar Dinheiro na Betano

Para maximizar suas chances de ganhar dinheiro na Betano, siga algumas dicas simples:

# **bonus 200 betano :betmidas R\$20 reais**

### **James Baldwin: el gran escritor afroamericano y su relación con el cine**

I James Baldwin, el famoso escritor afroamericano, no era fanático de la película "El Exorcista".Según escribió en su libro "El Diablo Encuentra Trabajo" en 1976, la película era "una joya sin ningún sentido" y era solo una broma tonta sobre una niña poseída por el diablo. En cambio, el diablo representaba la verdadera realidad y se podía ver en todos nosotros, según Baldwin.

#### **La infancia de Baldwin en el cine**

La obsesión de Baldwin con el cine comenzó cuando era niño en Harlem, después de que un maestro lo llevó al cine. Le fascinó ver películas como "El Halcón Maltés" e "I Spit on Your Grave". Aunque amaba la literatura, el cine era su otra gran pasión.

### **La relación de Baldwin con las películas**

En "El Diablo Encuentra Trabajo", Baldwin menciona unas 60 películas, entre ellas "Guess Who's Coming to Dinner", donde criticó duramente la representación de la relación interracial. El cine fue una forma de escape y de criticar la sociedad, y forjó su forma de pensar sobre la raza y América.

### **La influencia del cine en la vida de Baldwin**

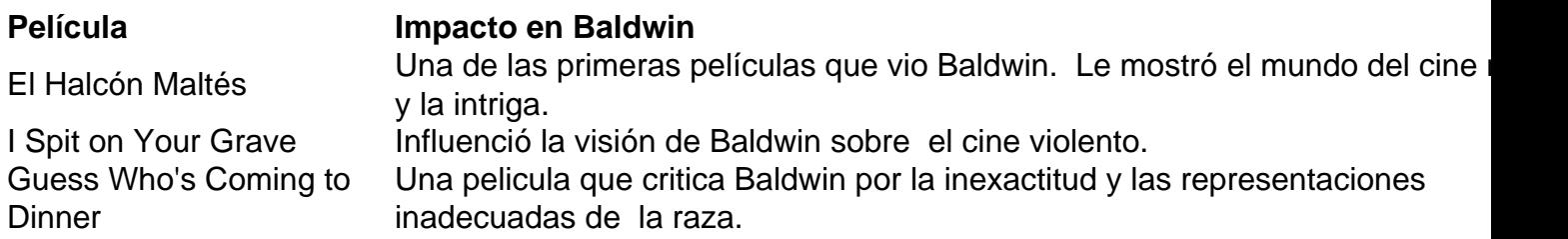

Author: bolsaimoveis.eng.br Subject: bonus 200 betano Keywords: bonus 200 betano Update: 2024/7/10 12:30:47